## **Работа с ethtool**

 $\mathscr{F}$ Fix Me!

## **Установка**

apt-get install ethtool

## **Ссылки**

[Введение в ethtool](http://lexpr.ru/ethtool)

[IT рабочие заметки:ethtool](http://wiki.dieg.info/ethtool)

**[Ethtool: как изменить скорость, дуплекс и находить неполадки сетевой карты в Linux](https://wiki.merionet.ru/servernye-resheniya/45/ethtool-kak-izmenit-skorost-dupleks-i-naxodit-nepoladki-setevoj-karty-v-linux/)**

**<http://sysadminmosaic.ru/ethtool/ethtool>**

**2021-08-12 13:41**

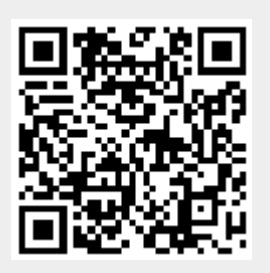